# **SCOGNOS**

# Curso Aplicado a Ordenamiento Territorial con ArcGIS

Código: GIS-104 **Propuesta de Valor:** ARCGIS **Duración:** 40 Horas

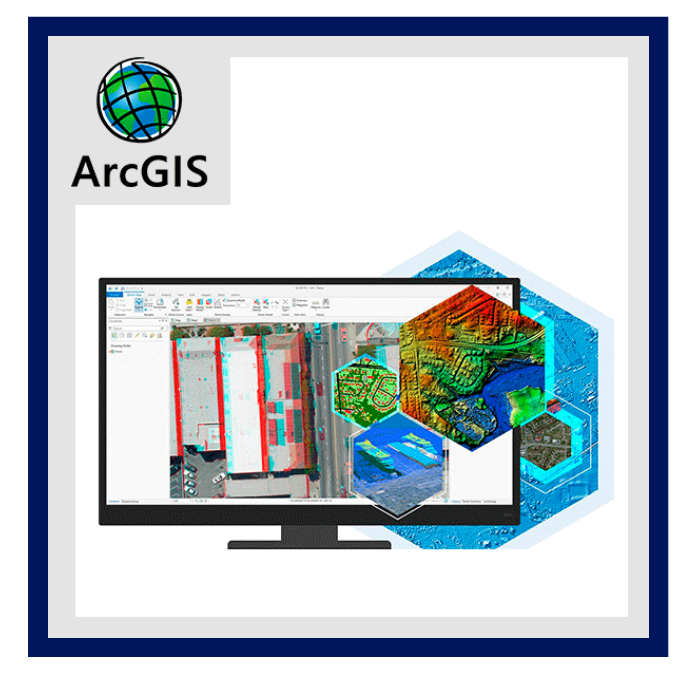

ArcGIS es una completa plataforma de información que permite crear, analizar, almacenar y difundir datos, modelos, mapas y globos en 3D, poniéndolos a disposición de todos los usuarios según las necesidades de la organización. Como sistema de información, ArcGIS es accesible desde clientes desktop, navegadores web, y terminales móviles que se conectan a servidores de departamento, corporativos o con arquitecturas de computación en la nube (Cloud Computing). Para los desarrolladores, ArcGIS proporciona herramientas que les permitirán crear sus propias aplicaciones.

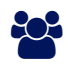

### AUDIENCIA

Profesionales y estudiantes que estén relacionadas al campo de los Sistemas de Información Geográfica, que cuenten con conocimientos básicos en geografía, cartografía y base de datos, y que deseen aprender con mayor profundidad qué es y para qué sirve el software ArcGis.

### $\equiv$  PRE REQUISITOS

• No se requiere requisitos previos.

## <sup>©</sup> OBJETIVOS

- Desarrollar habilidades y competencias en los alumnos en el manejo de los sistemas de información geográfica.
- Aplicar herramientas de análisis para aplicaciones en áreas de ingeniería.
- Aplicar técnicas estadísticas espaciales para validación de datos.

### CERTIFICACIÓN DISPONIBLE

Certificación emitida por COGNOS.

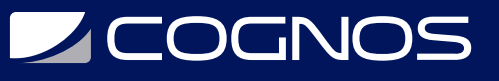

# **EE** CONTENIDO

#### 1. FUNDAMENTOS DE GEORREFERENCIACIÓN Y CORRECCIÓN DE IMÁGENES

- 1.1. GEOREFENCIACIÓN DE IMÁGENES SATELITALES
- 1.2. ADQUISICIÓN DE IMÁGEN SATELITALES EN CON EXTENSIÓN ARCBRUTILE
- 1.3. CORRECCIÓN DE PROYECCIÓN EN BASE A ESTANDARES DETERMINADOS

#### 2. DELIMITACIÓN Y CARACTERIZACIÓN DE CUENCAS HIDROGRÁFICAS

- 2.1. DELIMITACIÓN DE LÍMITES DE CUENCA CON MOLDER BUILDER
- 2.2. DELIMITACIÓN DE CUENCAS CON ARCSWAT
- 2.3. ESTIMACIÓN DE PARÁMETROS MORFOLÓGICOS DE UNA CUENCA
- 2.4. ESTIMACIÓN DE PARÁMETROS TOPOGRÁFICOS CON EMPLEO DEL SOFTWARE MICRODEM

#### 3. PROCESAMIENTO AVANZADO DE IMÁGENES Y ANÁLISIS DE USO DEL SUELO

- 3.1. COMPOSICIÓN DE IMÁGENES SATELITALES
- 3.2. COMBINACIÓN DE BANDAS ESPECTRALES PARA USOS EN AGRICULTURA, FORESTAL, GEOLOGÍA, ETC
- 3.3. CLASIFICACIÓN MULTITEMPORAL (CASO MUNICIPIO)
- 3.4. CAMBIO DE USO DE SUELO 1986/2001/2013 (CUENCA)
- 3.5. DESARROLLO DE MAPAS DE APTITUD Y DE OCUPACIÓN DEL SUELO

#### 4. CORRECCIÓN Y ANÁLISIS TOPOGRÁFICO

- 4.1. CORRECCIÓN DE ELEVACIÓN DE LOS MODELOS ASTER CON SRTM DE LANDSAT
- 4.2. CÁLCULO DEL PERFIL TOPOGRÁFICO EN BASE A LA EXTENSIÓN ETSURFACE

#### 5. SISTEMATIZACIÓN DE DATOS Y ANÁLISIS DEL CATASTRO

- 5.1. SISTEMATIZACIÓN DE BASE DE DATOS EXTERNA CASO DE ESTUDIO
- 5.2. SISTEMATIZACIÓN DE BASE DE DATOS EXTERNA CASO DE ESTUDIO
- 5.3. SISTEMATIZACIÓN DE BASE DE DATOS DEL INE
- 5.4. ANÁLISIS DEL CATASTRO AGROPECUARIO (CASO DE ESTUDIO)
- 5.5. CONEXIÓN DE DATOS WMS A PLATAFORMAS COMO GEOBOLIVIA
- 5.6. CONEXIÓN Y EDICIÓN EN TIEMPO REAL A DATOS EXTERNOS CON OL DB CONECCTION

#### 6. GESTIÓN DE DATOS Y CREACIÓN DE TIPOLOGÍAS

- 6.1. CREACIÓN DE TIPOLÓGICA CON EMPLEO DE GEODATABASE CASO DE ESTUDIO
- 6.2. CORRECCIÓN DE DATOS VECTORIALES DE CATASTRO CON TOPOLOGÍAS Y ETGEOTOOLS
- 6.3. CREACIÓN DE BASE DE DATOS CON LA EXTENSIÓN DE EDITOR DE CATASTRO

#### 7. INTEGRACIÓN DE APLICACIONES DE DISEÑO Y MONITOREO AMBIENTAL

7.1. CONEXIÓN EN TIEMPO REAL ARCGIS Y AUTOCAD PARA APLICACIONES DE DISEÑO (CASO DE ESTUDIO) 7.2. ANÁLISIS DE CUENCAS VISUALES PARA MONITOREO DE INCENDIOS E IMPACTO AMBIENTAL

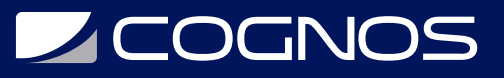

#### 8. GESTIÓN HÍDRICA Y RIESGOS AMBIENTALES

- 8.1. CÁLCULO DE BALANCE HÍDRICO DE UNA CUENCA ( CASO DE ESTUDIO)
- 8.2. ANÁLISIS DE RIESGOS DE DEGRADACIÓN CON EMPLEO DE MOLDER BUILDER
- 8.3. ANÁLISIS DE RIESGO DE EROSIÓN CON EMPLEO DE ECUACIÓN DEL MUSLE
- 8.4. PUBLICACIÓN DE DATOS ESPACIALES CON ARCGIS ONLINE PARA EQUIPOS MOBILES Y PC
- 8.5. ANÁLISIS Y VISUALIZACIÓN DE DATOS CON ARCGIS EXPLORER

#### 9. ANÁLISIS GEOESTADÍSTICOS Y EVALUACIÓN AMBIENTAL

9.1. ANÁLISIS GEO ESTADÍSTICOS DE ANÁLISIS DE BATIMETRÍA (CASO DE ESTUDIO) 9.2. ANÁLISIS DE VARIOGRAMAS Y SEMIVARIOGRAMAS DE INFORMACIÓN CUALITATIVA (POBLACIÓN, TEMPERATURA, PH, DQO, ETC)

#### 10. EVALUACIÓN DE IMPACTO Y MODELADO EN 3D

10.1. EVALUACIÓN DEL IMPACTO AMBIENTAL CON EMPLEO DE ÍNDICES SAVI, PVI, NDVI (CASO DE ESTUDIO)

- 10.2. MODELAMIENTO EN 3 DIMENSIONES CON ARCSCENE
- 10.3. CREACIÓN DE ENTIDADES EN 3D CON GOOGLESKECHUP
- 10.4. GENERACIÓN DE MAPAS DE IMPRESIÓN CON PAGEPRINT

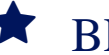

### **RENEFICIOS**

Al finalizar el curso el estudiante podrá crear, analizar, almacenar y difundir datos, modelos, mapas y globos en 3D, poniéndolos a disposición de todos los usuarios según las necesidades de la organización.